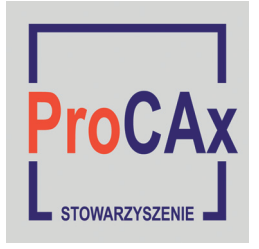

# XI Forum Inżynierskie Stowarzyszenia ProCAx

**Polskie Stowarzyszenie Upowszechniania Systemów Komputerowych ProCAx**, w celu dotarcia do jak największej liczby osób zainteresowanych technikami CAx, zorganizowało **XI Forum Inżynierskie** podczas trwania dwóch imprez targowych. W dniach  $2 \div 5$ października 2012 r. odbywało się ono równolegle z **V Międzynarodowymi Targami Metod i Narzędzi do Wirtualizacji Procesów WIRTOTECHNOLOGIA 2012** w Sosnowcu oraz w dniach  $16 \div 19$ października 2012 r. – w ramach **17. Międzynarodowych Targów Obrabiarek, Narzędzi i Urządzeń do Obróbki Materiałów EUROTOOL** w Krakowie.

Podczas wymienionych targów Stowarzyszenie ProCAx zorganizowało konferencję **"Komputerowe systemy inżynierskie – zastosowania, rozwój, nauczanie, wdrażanie"** dotyczącą zastosowań technik CAx w badaniach naukowych i w przemyśle.

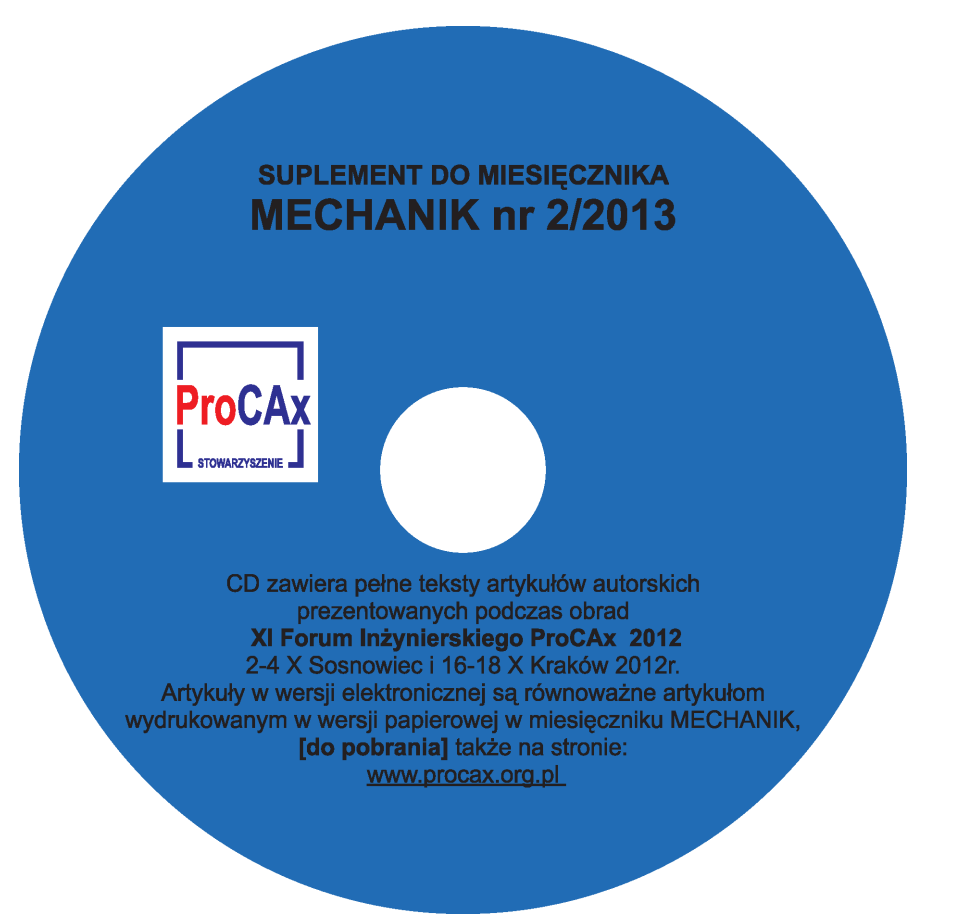

W salach konferencyjnych w Sosnowcu i w Krakowie odbywały się cykle wykładów i prelekcji. Przedstawiciele ośrodków naukowych i przemysłowych, mający duże doświadczenie w użytkowaniu komputerowych systemów inżynierskich, zaprezentowali 46 tematów dotyczących wykorzystania najnowocześniejszych technik w przemyśle. Po wystąpieniach odbywały się dyskusje, podczas których proponowano pomysły i sugestie, które mogą przyczynić się do usprawnienia procesu wdrażania technik CAx.

Zarówno w Sosnowcu, jak i w Krakowie Stowarzyszenie ProCAx przygotowało Wyspy Plakatowe, na których młodzi polscy naukowcy prezentowali prace inżynierskie oraz najnowsze trendy we współczesnym wzornictwie przemysłowym. Zaprezentowano również prototypy różnych urządzeń, które wykonano wykorzystując najnowsze techniki CAx. **www.procax.org.pl**

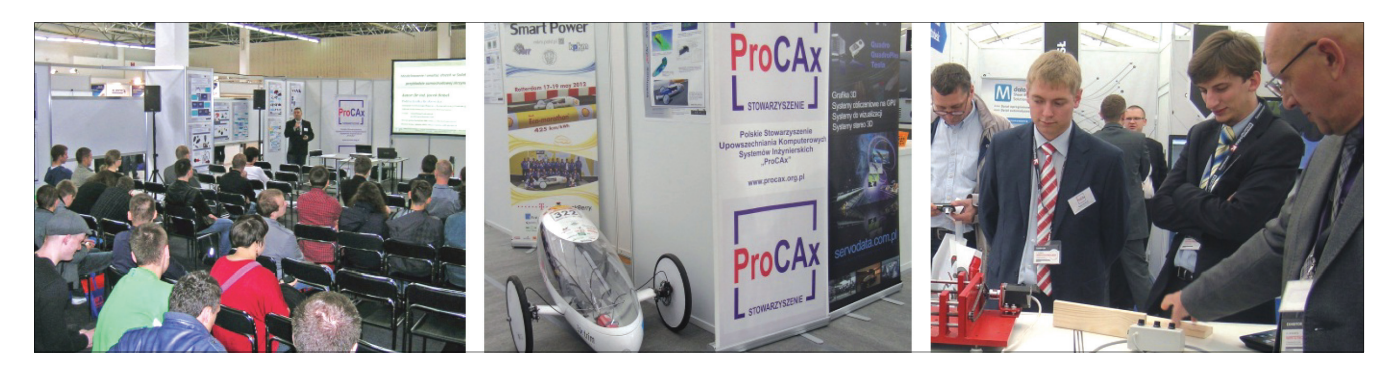

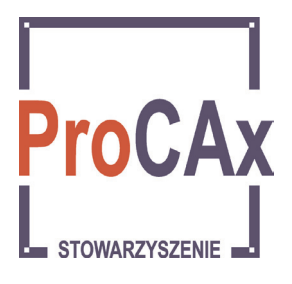

# POLSKIE STOWARZYSZENIE UPOWSZECHNIANIA KOMPUTEROWYCH SYSTEMÓW INŻYNIERSKICH ProCAx **XI FORUM INŻYNIERSKIE ProCAx**

# **Dr inż. Marian Kwatera – Politechnika Krakowska, Wydział Mechaniczny: MODELOWANIE LINII MONTAŻU W SYSTEMIE CAx CATIA v5. CD 1. S. 1** ÷ **7.**

W Zakładzie Projektowania Procesów Wytwarzania ITMiAP Politechniki Krakowskiej prowadzone są prace z zakresu projektowania i optymalizacji zmechanizowanych i zrobotyzowanych stanowisk i systemów wytwarzania. Przedstawiono proces projektowania wielostanowiskowego systemu montażowego, zilustrowany przykładem reduktora dwustopniowego równoległego typu WD200. Wynikiem tych działań jest projekt zbalansowanego systemu montażowego zasilanego spaletyzowanym transportem części.

# **Dr hab. inż. Jan Duda, prof. PK – Politechnika Krakowska, Wydział Mechaniczny: MODELOWANIE KOMPUTE-ROWO ZINTEGROWANEGO ROZWOJU PROCESÓW I SYSTEMÓW MONTAŻOWYCH. CD 2. S. 1** ÷ **11.**

W rozwoju wyrobu zgodnie z nowymi strategiami szczególnie istotne jest wykonanie wszystkich niezbędnych faz w cyklu życia wyrobu możliwie równocześnie – CE *(Concurrent Engineering)* [1]. W zintegrowanym komputerowo rozwoju wyrobów, procesów i systemów wytwarzania stosowanych jest wiele metod wspomagających działania, które tworzą informację ukierunkowaną na definiowanie wyrobu, procesu i systemu wytwarzania. Jednym z ważniejszych efektów wdrażania systemów produkcyjnych umożliwiających realizację nowoczesnych strategii rozwojowych wyrobów jest skrócenie cykli uruchomień nowych wyrobów oraz przyspieszenie realizacji zamówień.

# **Dr inż. Marian Kwatera, inż. Artur Szpinda – Politechnika Krakowska, Wydział Mechaniczny: PROJEKTOWANIE STANOWISKA WTŁACZANIA ŁOŻYSK. CD 3. S. 1** ÷ **9.**

Przedstawiono kolejne kroki projektowania zmechanizowanego stanowiska do wtłaczania łożyska w korpusy pompy. Analogiczny tok projektowania można realizować dla zbliżonych tematyczne stanowisk mechanizujących operacje wtłaczania łożysk.

**Dr inż. Jadwiga Pisula, dr inż. Mieczysław Płocica – Politechnika Rzeszowska, Wydział Budowy Maszyn i Lotnictwa: OCENA JAKOŚCI WSPÓŁPRACY PROJEKTOWA-NEJ PARY STOŻKOWEJ Z UŻYCIEM AUTORSKIEGO SYS-TEMU WSPOMAGANIA PROJEKTOWANIA. CD 4. S. 1**÷ **6.**

Zaprezentowano aktualne wyniki prac nad niezależnym systemem wspomagania konstrukcji i technologii kół stożkowych, tworzonym przez zespół naukowy z Politechniki Rzeszowskiej i Politechniki Warszawskiej. Opisywany etap prac obejmuje analizę wskaźników jakości współpracy przekładni konstrukcyjnej (ślad współpracy i wykres ruchowy) z możliwością wprowadzania zmian w podstawowej geometrii zębnika.

**Inż. Łukasz Gmyrek, dr inż. Mieczysław Płocica – Politechnika Rzeszowska, Wydział Budowy Maszyn i Lotnictwa: REKONSTRUKCJA GEOMETRII NIETYPOWYCH UZĘBIEŃ PRZEKŁADNI WALCOWO-STOŻKOWEJ. CD 5. S. 1**÷ **4.**

Zaprezentowano metodykę odtworzenia geometrii uzębień przekładni głównej samochodu zabytkowego z użyciem systemu CAD.

**Dr inż. Ireneusz Wróbel – Akademia Techniczno-Humanistyczna Bielsko-Biała, inż. Mateusz Kóska – Avio Polska, Bielsko-Biała: WYSOKOCYKLOWA ANALIZA ZMĘ-CZENIOWA ELEMENTÓW OSIOWOSYMETRYCZNYCH. CD 6. S. 1** ÷ **10.**

Przedmiotem analiz jest element osiowosymetryczny – koło zębate. Przedstawiono zbudowany do celu obliczeń model dyskretny z wykorzystaniem Metody Elementów Skończonych. Wykonano analizę statyczną modelu, której wyniki będą wejściowymi wartościami do wysokocyklowej analizy zmęczeniowej. Do celów przeprowadzenia analizy zmęczeniowej napisano program obliczeniowy w środowisku programowania Matlab. Zaprezentowano wyniki. Sformułowano wnioski.

**Dr inż. Ireneusz Wróbel, dr inż. Piotr Danielczyk – Akademia Techniczno-Humanistyczna w Bielsku-Białej, Katedra Podstaw Budowy Maszyn: WPŁYW TECHNOLO-GII WYKONANIA NAKRĘTKI KLATKOWEJ NA NOŚ-NOŚĆ POŁĄCZENIA GWINTOWEGO. CD 7. S. 1** ÷ **9.**

Zaprezentowano rozwiązanie zadania analizy statycznej połączenia śrubowego z nakrętką klatkową o specjalnej konstrukcji, stosowaną w przemyśle samochodowym do łączenia elementów układu kierowniczego. Zasadniczym celem analiz było sprawdzenie nośności połączenia. Obliczenia wykonano metoda elementów skończonych (pakiet ANSYS). Opracowano dyskretne modele obliczeniowe połączeń śrubowych, które uwzględniały zjawiska kontaktowe z tarciem na styku poszczególnych części, a także nieliniową, wyznaczoną eksperymentalnie, charakterystykę materiału złącza. Stwierdzono występowanie w elementach połączenia naprężeń przekraczających granice plastyczności. Wskazano, że zmiany w technologii wykonania nakrętek korzystnie wpływają na nośność połączenia.

# **Dr inż. Janusz Pobożniak – Politechnika Krakowska, Wydział Mechaniczny: POZYSKIWANIE DANYCH NIEGEO-METRYCZNYCH NA UŻYTEK PROJEKTOWANIA PRO-CESÓW TECHNOLOGICZNYCH OBRÓBKI ZA POMO-CĄ OPISU FT&A. CD 8. S. 1** ÷ **5.**

W pracy przedyskutowano metody pozyskiwania cech technologicznych na użytek automatycznego projektowania procesów technologicznych obróbki przez system CAPP. Następnie przedstawiono aplikację, wykorzystującą model FT&A z systemu PLM CATIA do automatycznego generowania programów obróbki otworów w częściach płaskich.

#### **Dr inż. Arkadiusz Trąbka – Akademia Techniczno- -Humanistyczna w Bielsku-Białej, Wydział Budowy Maszyn i Informatyki: WIRTUALNE PROTOTYPOWANIE KONSTRUKCJI NOŚNEJ POJAZDU O NAPĘDZIE ELEK-TRYCZNYM W PROGRAMIE AUTODESK INVENTOR PROFESSIONAL. CD 9. S. 1** ÷ **12.**

Przedstawiono przebieg procesu polegającego na opracowaniu i przetestowaniu w środowisku wirtualnym konstrukcji nośnej jednoosobowego pojazdu o napędzie elektrycznym i własnościach terenowych. Zadanie zrealizowano w całości w programie Autodesk Inventor Professional 2011. Postępując zgodnie z zasadami wirtualnego prototypowania: na podstawie modelu geometrycznego projektowanej ramy utworzono model wirtualny pojazdu wraz z otoczeniem. Następnie przeprowadzono symulacje dynamiczne dla pięciu konfiguracji układu pojazd-otoczenie. Dla najbardziej niekorzystnych stanów obciążeń sprawdzono wytrzymałość i sztywność projektowanej ramy. Pierwotnie przyjętą postać konstrukcyjną ramy poddano modyfikacjom, przyjmując za podstawę zmian wytrzymałość materiału oraz sztywność konstrukcji i jej elementów.

#### **Dr inż. Adam Słota, mgr inż. Szymon Borowy – Politechnika Krakowska, Wydział Mechaniczny: WALIDACJA PROGRAMU PLC Z WYKORZYSTANIEM WIRTUALNE-GO MODELU URZĄDZENIA W PROGRAMIE DELMIA AUTOMATION. CD 10. S. 1** ÷ **10.**

Przedstawiono tok postępowania przy weryfikacji programu sterownika PLC z wykorzystaniem wirtualnego modelu urządzenia sterowanego w systemie DELMIA. Zadanie zostało zrealizowane dla podajnika palet stacji załadowczo-rozładowczej systemu TOR, sterowanego przez sterownik PLC S7-300. Omówiono budowę wirtualnego modelu urządzenia (Smart Device), definicję modelu panelu operatora, konfigurację serwera OPC oraz integrację komponentów środowiska. Walidację programu PLC zrealizowano z wykorzystaniem rzeczywistego sterownika, podłączonego do systemu Delmia za pośrednictwem serwera OPC KEPServerEX.

# **Dr inż. Michał Karpiuk – Politechnika Krakowska, Instytut Technologii Maszyn i Automatyzacji Produkcji: SZACOWANIE KOSZTU WYTWARZANIA NA PODSTA-WIE MODELU 3D CAD. CD 11. S. 1** ÷ **8.**

Konstruktorzy podczas projektowania powinni mieć świadomość tego, jaki wpływ na koszt wytwarzania produktu mają podejmowane przez nich decyzje. W artykule przedstawiono aplikację zintegrowaną z systemem 3D CAD SolidWorks do szacowania kosztu wytwarzania części wykonywanych z arkusza blachy.

# **Dr inż. Zbigniew Krzysiak – Uniwersytet Przyrodniczy w Lublinie, Katedra Inżynierii Mechanicznej i Automatyki: ANA-LIZA WYDZIELANIA MASY ZIARNA ŻYTA W NOWYM RO-TACYJNYM URZĄDZENIU CZYSZCZĄCYM. CD 12. S. 1**÷**21.**

Przedstawiono analizę wydzielania masy ziarna żyta w nowym rotacyjnym urządzeniu czyszczącym. W urządzeniu tym wykorzystano obrotowe sito stożkowe. Czyszczenie ziarna polega na połączeniu przesiewania na sitach stożkowych z separacją pneumatyczną. Urządzenie umożliwia rozdzielenie mieszaniny czyszczonej na cztery frakcje. Analiza wydzielania masy ziarna żyta potwierdziła jego przydatność, jako stacjonarnego urządzenia czyszczącego. Przedstawione urządzenie czyszczące jest praktycznym przykładem wykorzystania systemów CAD do wytwarzania nowych urządzeń.

#### **Dr inż. Grzegorz Służałek, mgr Marek Kubica, mgr Piotr Będek – Uniwersytet Śląski, Wydział Informatyki i Nauki o Materiałach: TRÓJWYMIAROWY ANIMOWANY MODEL RAMIENIA ROBOTA EDUKACYJNEGO. CD 13. S. 1**÷**8.**

Modelem bazowym wykorzystanym w pracy było ramię robota edukacyjnego do samodzielnego montażu STV-KSR10 firmy Velleman. W programie typu CAD zamodelowano urządzenie w przestrzeni trójwymiarowej i wygenerowano jego animację. Badania numeryczne w programie typu CAE zostały przeprowadzone przy wykorzystaniu MES, jako metody obliczeniowej dla różnych materiałów konstrukcyjnych. Urządzenie przetestowano pod kątem występowania naprężeń, odkształceń i przemieszczeń, a także zbadano wartości współczynnika bezpieczeństwa.

#### **Mgr inż. Maciej Cader – Przemysłowy Instytut Automatyki i Pomiarów PIAP, Maria Uszyńska – Politechnika Warszawska, Wydział Inżynierii Produkcji: ANALIZA ZALEŻNOŚCI CZASU BUDOWANIA MODELI OD ZMIAN PARAMETRÓW WYTWARZANIA W TECHNOLOGII FDM. CD 14. S. 1**÷ **12.**

Przedstawiono wyniki i wnioski z analiz czasu budowania modeli z zastosowaniem technologii FDM. Czas budowania modeli zależy od geometrii i doboru parametrów procesu oraz średnicy włókna wytłaczanego materiału. Dlatego w pracy skupiono się na analizie czasu budowania dwóch różnych typów modeli: o prostej i skomplikowanej geometrii. Modele wytworzono z trzech różnych materiałów – ABS M30, PC (poliwęglan), ULTEM\*9085, które różnią się od siebie właściwościami fizycznymi. Modele budowano z zastosowaniem dwóch różnych typów koncówek drukujących, co oznacza, że powstawały one z włókien materiałowych o różnych średnicach.

**Mgr inż. Maciej Cader – Przemysłowy Instytut Automatyki i Pomiarów PIAP, inż. Michał Cieśla – Politechnika Warszawska, Wydział Mechaniczny Energetyki i Lotnictwa: MODELOWANIE TARCIA POMIĘDZY PO-WIERZCHNIAMI STALOWYMI ŚCIANY I GĄSIENICY ROBOTA WSPINAJĄCEGO Z ZASTOSOWANIEM PA-KIETU MD ADAMS. CD 15. S. 1** ÷ **10.**

Przedstawiono metodologię doboru parametrów modelu tarcia wymaganych przez środowisko MD ADAMS dla powierzchni stalowych. Zaplanowano i przeprowadzono eksperymenty, mające na celu wyznaczenie wartości wymaganych parametrów oraz eksperyment mający na celu weryfikacje tych wartości na obiekcie symulacyjnym – modelu robota wspinającego się po ścianach stalowych. Przedstawiono wyniki obu eksperymentów w zestawieniu z wynikami eksperymentów przeprowadzonych na rzeczywistych modelach.

#### **Dr inż. Tomasz Trzepieciński – Politechnika Rzeszowska, Katedra Przeróbki Plastycznej, mgr inż. Stanisław Warchoł – Katedra Konstrukcji Maszyn OPTYMALIZACJA KSZTAŁ-TU WSADU W PROCESIE KSZTAŁTOWANIA WYTŁO-CZEK Z WYKORZYSTANIEM MES. CD 16. S. 1**÷ **7.**

Praca zawiera przykład zastosowania programu ABA-QUS do symulacji numerycznej procesu kształtowania wytłoczki prostokątnej. W modelu numerycznym uwzględniono zmianę współczynnika tarcia oraz właściwości mechanicznych wraz ze zmianą orientacji względem kierunku walcowania. Przedstawiono także metodykę oraz wyniki badań oporów tarcia wykonanych tribotesterem. Głównym celem badań była optymalizacja kształtu wsadu zapewniającego otrzymanie wytłoczki prostokątnej o równomiernej wysokości.

#### **Dr inż. Marcin Januszka – Politechnika Śląska, Instytut Podstaw Konstrukcji Maszyn**: **PROJEKTOWANIE ERGO-NOMICZNE Z ZASTOSOWANIEM TECHNIK POSZERZONEJ RZECZYWISTOŚCI. CD 17. S. 1** ÷ **9.**

Przedstawiono zastosowanie nowoczesnych technik poszerzonej rzeczywistości (*Augmented Reality -* AR) w procesie projektowania ergonomicznego maszyn i urządzeń. Techniki poszerzonej rzeczywistości pozwalają łączyć interaktywny, komputerowo generowany świat ze światem rzeczywistym w taki sposób, aby stanowiły one jedno zsyntezowane środowisko. Zastosowanie AR wspomaga i usprawnia analizę projektowanych rozwiązań z uwzględnieniem ergonomicznych kryteriów oceny, a proces projektowo-konstrukcyjny staje się bardziej intuicyjny niż w klasycznym podejściu.

# **Dr hab. inż. Grzegorz Budzik, prof. PRz, mgr inż. Bartłomiej Sobolewski – Politechnika Rzeszowska, Katedra Konstrukcji Maszyn: ZASTOSOWANIE SYSTEMÓW CAD I RP W PROTOTYPOWANIU PRZEKŁADNI DWU-DROŻNEJ. CD 18. S. 1** ÷ **10.**

Przedstawiono metodykę modelowania i prototypowania przekładni dwudrożnej. Opisano sposób modelowania hybrydowego uzębienia kół zębatych przekładni. Pierwszym etapem modelowania hybrydowego jest opracowanie geometrii zarysów uzębień. Na drugim etapie, modelowania bryłowego, zostały wykonane pozostałe elementy geometrii koła zębatego. Na kolejnym – przy wykorzystaniu modelowania w zespole – wykonano pozostałe elementy przekładni dwudrożnej. Następnie otrzymany zespół – przed przystąpieniem do wykonywania modelu fizycznego – poddano weryfikacji w środowisku numerycznym. Modele bryłowe posłużyły do wykonania prototypu fizycznego. Prototyp wytworzono w zastosowaniem metody FDM.

#### **Dr inż. Tomasz Dziubek, dr inż. Jadwiga Pisula – Politechnika Rzeszowska, Wydział Budowy Maszyn i Lotnictwa: ANALIZA DOKŁADNOŚCI MODELI 3D-CAD WALCOWYCH KÓŁ ZĘBATYCH OTRZYMYWANYCH W PROCESIE SYMULACJI OBRÓBKI W ODNIESIENIU DO PARAMETRYCZNYCH MODELI POWIERZCHNIO-WYCH. CD 19. S. 1** ÷ **12.**

Porównano dokładność modeli 3D kół zębatych walcowych o zębach prostych i śrubowych, wykonanych w procesie symulacji obróbki oraz modeli powierzchniowych utworzonych w programie CATIA V5. Porównanie modeli przeprowadzono w odniesieniu do matematycznego modelu nacinania kół zębatych narzędziem zębatkowym, będącym zbiorem punktów określających powierzchnię boczną zęba koła.

# **Dr inż. Sebastian Rzydzik – Politechnika Śląska, Wydział Mechaniczny: PROJEKT SYSTEMU UDOSTĘPNIANIA MODELI ELEMENTÓW NA POTRZEBY GENEROWANIA ICH ZŁOŻEŃ. CD 20. S. 1** ÷ **10.**

Przedstawiono projekt systemu wspomagającego inżyniera mechanika podczas tworzenia złożeń w systemach CAx. Przedstawiono genezę powstania projektu takiego systemu. Odniesiono się do sposobów reprezentacji modeli formalnych i nieformalnych elementów i ich złożeń oraz do metodologii tworzenia złożeń. Pokazano etapy

powstawania złożenia elementów w wybranym systemie CAx, zgodnie z przedstawionymi założeniami projektowymi.

#### **Dr inż. Tomasz Gancarczyk, dr inż. Tomasz Knefel – Akademia Techniczno-Humanistyczna w Bielsku-Białej, Wydział Budowy Maszyn i Informatyki: MODELOWE ANALIZY POMPY WYSOKIEGO CIŚNIENIA UKŁADU COMMON RAIL MODELLING ANALYSES OF COMMON RAIL HIGH PRESSURE PUMP. CD 21. S. 1** ÷ **11.**

Zaproponowano i przeanalizowano metodykę postępowania przy prowadzeniu modelowej analizy pompy wysokiego ciśnienia zasobnikowego układu zasilania silnika o zapłonie samoczynnym. Analizę wykonano w pakietach: Autodesk Inventor, MSC.Adams, MSC.Adams/ /Hydraulics, MSC.Patran/MSC.Nastran. Podzielono ją na trzy etapy i na każdym z nich zastosowano odpowiednie oprogramowanie. Na pierwszym opracowano geometryczny model urządzenia, na drugim – model strukturalny, a na trzecim – w oparciu o metodę elementów skończonych – przeprowadzono wytrzymałościową analizę wybranego fragmentu urządzenia. Sformułowano ogólne uwagi i zalecenia dotyczące prowadzenia analizy numerycznej pompy.

# **Mgr inż. Łukasz Gola – Politechnika Krakowska, Wydział Mechaniczny: BAZA DANYCH WIELOWARIANTOWYCH PROCESÓW TECHNOLOGICZNYCH OBRÓBKI SKRA-WANIEM. CD 22. S. 1** ÷ **7.**

W artykule przedstawiono koncepcję budowy bazy danych do zapisu wielowariantowych struktur procesów technologicznych obróbki skrawaniem. W bazie danych zapisywane są dane wynikowe działania prototypu systemu CAPP opracowanego w ITMiAP Politechniki Krakowskiej. Baza danych została zaimplementowana w MS Access 2010 oraz SQL Server 2008.

#### **Dr inż. Piotr Duda, dr inż. Grzegorz Służałek, mgr Marek Kubica – Uniwersytet Śląski, Wydział Informatyki i Nauki o Materiałach : WYKORZYSTANIE RP DO PERSONA-LIZACJI URZĄDZEŃ PERYFERYJNYCH DLA OSÓB DYS-FUNKCYJNYCH. CD 23. S. 1** ÷ **9.**

Aktywizacja osób niepełnosprawnych często wymaga dedykowanego im sprzętu. Przykładem możliwej personalizacji jest zaprojektowanie urządzenia peryferyjnego oznakowanego alfabetem Braille'a w oparciu o standardowe podzespoły elektroniczne. W pracy przedstawiono możliwości szybkiego prototypowania z wykorzystaniem wydruku trójwymiarowego metodą FDM. Zaprezentowano proces modelowania w programie CAD myszki komputerowej przeznaczonej dla osób z dysfunkcją wzroku. Modyfikacje zostały wykonane na podstawie dostępnego w sprzedaży modelu myszki komputerowej.

#### **Mgr inż. Adam Trzmiel, dr inż. Marta Góra – Politechnika Krakowska, Wydział Mechaniczny: MODELOWA-NIE CHODU ROBOTA SZEŚCIONOŻNEGO W ŚRODO-WISKU CATIA v5 I EMBARCADERO. CD 24. S. 1** ÷ **16.**

Przygotowano metody do analizy chodu robota sześcionożnego, które mogą zostać wykorzystane przy projektowaniu maszyn kroczących. W tym celu zamodelowano makietę cyfrową robota kroczącego w środowisku CATIA v5 oraz przygotowano autorską aplikację w środowisku Embarcadero, umożliwiającą modelowanie chodu robota kroczącego, obserwację przemieszczenia

# **MECHANIK NR 2/2013** – **141 141**

poszczególnych kończyn i korpusu za pomocą trójwymiarowego modelu oraz dobór parametrów konstrukcyjnych, przy których chód maszyny spełnia postawione kryteria.

#### **Dr inż. Marta Góra, inż. Krzysztof Pietruszka, mgr inż. Adam Trzmiel – Politechnika Krakowska, Wydział Mechaniczny: MODEL OŚMIONOŻNEGO ROBOTA SAPER-SKIEGO W ŚRODOWISKU CATIA v5. CD 25. S. 1** ÷ **10.**

Wykorzystując wzorce biologiczne, opracowano model robota saperskiego jako robota kroczącego, ze względu na większe możliwości przemieszczeń w trudnym i zmiennym terenie. Przyjęto strukturę odnóża robota o ruchliwości 3. Opracowano analizę kinematyczną i analizę chodu robota kroczącego. Przeprowadzono symulację i wygenerowano charakterystyki ruchu kończyny robota w środowisku CATIA. Model robota saperskiego zaprojektowano ze szczególnym uwzględnieniem oprzyrządowania do wykrywania i usuwania min oraz do pracy w trybie transportowym i poszukiwawczym.

# **Dr inż. Krzysztof Psiuk – Politechnika Śląska, Instytut Podstaw Konstrukcji Maszyn: INTELIGENTNY ASYS-TENT WSPOMAGAJĄCY INŻYNIERA. ZARYS KONCEP-CJI. CD 26. S. 1** ÷ **8.**

Przedstawiono zarys koncepcji systemu, który wspomagałby pracę inżyniera, nie ograniczając jego inwencji twórczej. Proponowany system ma analizować opracowywane przez inżyniera rozwiązanie, nie narzucając mu gotowych rozwiązań.

**Dr inż. Ewa Dostatni, mgr inż. Jacek Diakun, mgr inż. Damian Grajewski, mgr inż. Radosław Wichniarek, dr inż. Anna Karwasz: Politechnika Poznańska, Wydział Budowy Maszyn i Zarządzania: OCENA RECYKLINGOWA WYRO-BÓW AGD W ŚRODOWISKU CAD 3D Z WYKORZYSTA-NIEM SYSTEMU AGENTOWEGO. CD 27. S. 1**÷**10.**

Przedstawiono metodę oceny recyklingowej wyrobów opartą na: modelu formalnym reprezentacji struktury wyrobu uwzględniającym recykling, zaimplementowanym w systemie CAD oraz systemie agentowym. Dokonano ogólnej charakterystyki ekoprojektowania, ze szczególnym uwzględnieniem recyklingu. Zaprezentowano założenia metody oraz sposób jej implementacji, jak również opisano funkcjonalność systemu agentowego wspomagającego proekologiczne projektowanie.

**Dr inż. Ewa Dostatni, mgr inż. Jacek Diakun, mgr inż. Damian Grajewski, mgr inż. Radosław Wichniarek, dr inż. Anna Karwasz: Politechnika Poznańska, Wydział Budowy Maszyn i Zarządzania: WIĘZY FUNKCJONALNE ZORIENTOWANE NA REPREZENTACJĘ POŁĄCZEŃ W WYROBIE ORAZ ICH IMPLEMENTACJA W SYSTEMIE CAD 3D. CD 28. S. 1** ÷ **10.**

Przedstawiono koncepcję opisu połączeń w modelu 3D wyrobu w postaci więzów funkcjonalnych zorientowanych na reprezentację połączeń w wyrobie. Podano kryteria tworzenia zawartości szczegółowych danych o połączeniach w modelach tego rodzaju. Zaproponowano formalny model matematyczny opisu połączeń, jego kodowanie w modelu 3D oraz implementację w systemie modelowania 3D. Przytoczono również przykłady nadawania więzów omawianego rodzaju.

# **Mateusz Kuś, Jakub Siuta, dr inż. Henryk Bąkowski – Politechnika Śląska, Wydział Transportu: WYKORZY-STANIE STEROWANIA NUMERYCZNEGO DO OBSŁUGI TRZYOSIOWEJ FREZARKI CNC. CD 29. S. 1** ÷ **7.**

Przedstawiono amatorski projekt maszyny frezującej i elektronicznych układów sterujących pracą maszyny oraz proces technologiczny wytwarzania części z "miękkich" materiałów konstrukcyjnych. Przeprowadzone badania symulacyjne za pomocą MES pozwoliły na określenie rozkładów i wartości naprężeń/odkształceń oraz przemieszczeń całej maszyny skrawającej. Zastosowanie analizy MES pozwoliło na ocenę sztywności i stabilności konstrukcyjnej materiałów wykorzystywanych w budowie frezarki. Dzięki temu można było wykonać szczegółową weryfikację sztywności i wytrzymałości maszyny, a także dokonać wyboru odpowiedniego materiału do obróbki. W ten sposób określono parametry techniczne frezarki sterowanej numerycznie, które zadecydowały o możliwościach wykorzystania całego urządzenia.

#### **Mgr inż. Stanisław Warchoł – Politechnika Rzeszowska, Katedra Konstrukcji Maszyn: ANALIZA PORÓWNAW-CZA ZARYSÓW GWINTÓW I ŚLADÓW WSPÓŁPRACY DLA WYBRANYCH ROZWIĄZAŃ KONSTRUKCYJNYCH ROLKOWEJ PRZEKŁADNI TOCZNEJ. CD 30. S. 1** ÷ **8.**

Przedstawiono parametry symulacji obróbki rolki oraz uzyskiwane w ten sposób zarysy gwintu przy różnych zarysach gwintu współpracującego z nią elementu (śruby lub nakrętki). Ponadto omówiono wpływ wybranych parametrów gwintu: średnicy, zarysu oraz krotności gwintu na położenie chwilowego śladu styku elementów.

**Mgr inż. Marcin Paprocki – Uniwersytet Ekonomiczny w Krakowie, Wydział Towaroznawstwa, Katedra Technologii i Ekologii Wyrobów: ZASTOSOWANIE WSKAŹ-NIKÓW METODOLOGII SIX SIGMA DO SYMULACJI I PRZEPROWADZENIA EKSPERYMENTU WSPÓŁBIEŻ-NEGO ROZWOJU WYROBÓW W FAZIE PRZYGOTO-WANIA PRODUKCJI. CD 31. S. 1** ÷ **16.**

Przedstawiono metodologię Six Sigma, jako narzędzie do realizacji projektowania wyrobów zgodnie z założeniami nowych strategii rozwojowych (projektowania współbieżnego (CE) oraz inżynierii krzyżujących się przedsięwzięć (CEE)), w tym m.in. zaprezentowano miary i wskaźniki stosowane w tej metodologii. Następnie przedstawiono model symulacji i przeprowadzenia eksperymentu rozwoju wyrobu, według nowych strategii rozwojowych przy zastosowaniu wskaźników metodologii Six Sigma. Po zdefiniowaniu wskaźników wydajności procesu przeprowadzono eksperyment współbieżnego rozwoju wyrobów w fazie przygotowania produkcji. Następnie użyto miar statystycznych do określenia i opisania wyników wydajności mierzonej w toku (RTY) współbieżnego rozwoju wyrobu w fazie przygotowania produkcji.

**Dr inż. Maciej Trojnacki – Przemysłowy Instytut Automatyki i Pomiarów PIAP – MODELOWANIE I SYMU-LACJA ROBOTA KROCZĄCEGO Z ZASTOSOWANIEM PRZYBORNIKA SIMMECHANICS PAKIETU MATLAB/ /SIMULINK. CD 32. S. 1** ÷ **9.**

Omówiono istniejące rozwiązania robotów trzynożnych i – na przykładzie autorskiej konstrukcji robota trzynożnego – omówiono metodykę modelowania i symulacji układów mechanicznych przy z użyciem przybornika SimMechanics pakietu Matlab/Simulink. Przedstawiono strukturę kinematyczną robota, przyjęte do badań parametry i pokazano jego model CAD. Omówiono możliwości modelowania układów mechanicznych z zastosowaniem przybornika SimMechanics i przedstawiono model symulacyjny robota. Opisano sposób realizacji chodu robota i zaprezentowano wybrane wyniki symulacji i animacji jego ruchu.

**Dr inż. Maciej Trojnacki, inż. Katarzyna Błaszczykiewicz – Politechnika Warszawska, Wydział Mechaniczny Energetyki i Lotnictwa; mgr inż. Maciej Cader – Przemysłowy Instytut Automatyki i Pomiarów PIAP: ANALIZA MOŻLIWOŚCI ZASTOSOWANIA TECHNOLOGII PRZY-ROSTOWEGO KSZTAŁTOWANIA WYROBÓW DO WY-KONANIA PROTOTYPU ROBOTA MOBILNEGO CAME-LEON. CD 33. S. 1** ÷ **9.**

Opisano koncepcję i projekt konstrukcji robota o zmiennej konfiguracji Cameleon. Przedstawiono wyniki symulacji ruchu robota w programie MD Adams. Zaprezentowano wyniki statycznych prób rozciągania dla próbek wykonanych z wybranych materiałów, mających zastosowanie w technologiach przyrostowego wytwarzania wyrobów. Na podstawie wyników laboratoryjnych badań materiałowych oraz wyznaczonych sił i momentów sił działających na konstrukcję robota przeprowadzono w programie Ansys analizę wytrzymałościową wybranych elementów konstrukcji robota pod kątem możliwości wytworzenia ich z zastosowaniem technologii przyrostowych.

#### **Dr inż. Łukasz Żyłka, mgr inż. Marcin Płodzień – Politechnika Rzeszowska, Wydział Budowy Maszyn i Lotnictwa: STABILNOŚĆ 5-OSIOWEGO FREZOWANIA STO-PÓW ALUMINIUM. CD 34. S. 1** ÷ **12.**

Przedstawiono analizę stabilności procesu 5-osiowego frezowania stopu aluminium na przykładzie obróbki wirnika. Przeanalizowano sztywność narzędzia oraz pióra wirnika w celu określenia częstotliwości drgań własnych. Wyznaczono krzywą workową dla badanego procesu frezowania z wykorzystaniem programu ShopPro oraz przeprowadzono badania doświadczalne frezowania wirnika z jednoczesną rejestracją drgań.

#### **Dr inż. Marek Wyleżoł, mgr inż. Sebastian Tosta – Politechnika Śląska, Instytut Podstaw Konstrukcji Maszyn: WIRTUALNE MODELE SZTUĆCÓW STOŁOWYCH DLA OSÓB Z POURAZOWYM BRAKIEM PALCÓW DŁONI. CD 35. S. 1** ÷ **3.**

Przedstawiono propozycję konstrukcji zestawu sztućców stołowych przeznaczonych dla ludzi z pourazowym brakiem palców dłoni. Przewiduje się, że dzięki temu prostemu i taniemu przyrządowi może zostać rozwiązany podstawowy problem związany ze spożywaniem posiłków przez te osoby, mimo braku chwytnej dłoni.

#### **Dr hab. inż. Andrzej Kawalec, dr inż. Marek Magdziak – Politechnika Rzeszowska, Wydział Budowy Maszyn i Lotnictwa: WPŁYW METODY DOPASOWANIA NA WY-NIKI POMIARÓW PIÓRA ŁOPATKI. CD 36. S. 1** ÷ **5.**

W celu wybrania właściwej metody dopasowania zmierzonych danych rzeczywistych do nominalnych w artykule porównano wyniki pomiarów współrzędnościowych pióra łopatki, które uzyskano dla wybranych metod dopasowania. Weryfikację dokładności wykonania pióra łopatki przeprowadzono z użyciem współrzędnościowej maszyny pomiarowej ACCURA II, która była wyposażona w oprogramowania pomiarowe Calypso oraz Blade Pro.

**Dr hab. inż. Janusz Porzycki, prof. PRz, dr inż. Witold Habrat, mgr inż. Roman Wdowik – Politechnika Rzeszowska, Wydział Budowy Maszyn i Lotnictwa: MOŻLIWO-ŚCI ZASTOSOWANIA SZLIFOWANIA ZE WSPOMA-GANIEM ULTRADŹWIĘKOWYM W PRZEMYŚLE LOTNI-CZYM. CD 37. S. 1** ÷ **9.**

Istnieje potrzeba odpowiedzi na pytanie o możliwości zastosowania hybrydowych technik wytwarzania w przemyśle lotniczym. Znalezienie zastosowań takich procesów do obróbki materiałów określanych jako trudno obrabialne, przy jednoczesnym wysokim prawdopodobieństwie ich wdrożenia, będzie podstawą do budowy zaawansowanych, specjalnych maszyn CNC oraz modernizacji maszyn konwencjonalnych.

**Dr hab. inż. Janusz Porzycki, prof. PRz, mgr inż. Roman Wdowik, mgr inż. Marek Krok – Politechnika Rzeszowska, Wydział Budowy Maszyn i Lotnictwa: ZASTOSO-WANIE WYBRANYCH NARZĘDZI CAx W BADANIACH PROCESU SZLIFOWANIA ZE WSPOMAGANIEM UL-TRADŹWIĘKOWYM. CD 38. S. 1** ÷ **11.**

Artykuł ukazuje możliwości w zakresie komputerowego wspomagania badań naukowych oraz prac rozwojowych na przykładzie hybrydowego procesu obróbki ubytkowej – szlifowania ze wspomaganiem ultradźwiękowym (*Ultrasonic Assisted Grinding* – UAG). Opisano różne grupy narzędzi stosowanych w pracach badawczych. Przedstawiono przykłady zastosowania wybranych narzędzi CAx podczas prowadzonych prac badawczych.

#### **Dr inż. Włodzimierz Adamski – Politechnika Rzeszowska, Wydział Budowy Maszyn i Lotnictwa: WYKORZY-STANIE TECHNOLOGII ADDITIVE MANUFACTURING W PRZEMYŚLE LOTNICZYM. CD 39. S. 1** ÷ **8.**

Artykuł stanowi przegląd technologii przyrostowych używanych do produkcji części lotniczych oraz przykładów pokazujących kierunek dalszych badań i rozwoju w tej dziedzinie. Aby sprostać rygorystycznym warunkom niezbędnym do zapewnienia bezpieczeństwa podróży lotniczych, producenci branży lotniczej muszą spełnić długą listę skomplikowanych wymagań, nawet wobec najprostszych lotniczych części.

#### **Mgr inż. Mirosław Targosz, dr hab. inż. Wojciech Skarka, prof. PŚl. – Politechnika Śląska, Instytut Podstaw Konstrukcji Maszyn: SYNERGIA METOD MODELOWA-NIA KONSTRUKCJI NA PRZYKŁADZIE PROJEKTU SMART POWER. CD 40. S. 1** ÷ **9.**

Przedstawiono zestaw nowoczesnych metod modelowania zastosowany podczas konstruowania pojazdu wyścigowego MuSHELLka, w ramach projektu Smart Power. Odpowiednie zaplanowanie współbieżnego procesu projektowego i zastosowanie na wczesnych etapach modelu symulacyjnego pozwoliło na uzyskanie efektu synergicznego, umożliwiającego zaprojektowanie i zbudowanie pojazdu w ciągu 6 miesięcy. Uzyskane parametry tego pojazdu plasują go w czołówce światowego wyścigu Shell Eco-marathon 2012.

#### **Dr inż. Przemysław Siemiński, Marek Tomczuk – Politechnika Warszawska, Wydział Samochodów i Maszyn Roboczych: BADANIE WYTRZYMAŁOŚCI NA ROZCIĄGANIE PRÓBEK WYKONYWANYCH WYBRANYMI METODAMI SZYBKIEGO PROTOTYPOWANIA. CD 41. S. 1**÷**20.**

Przedstawiono pierwszy etap prac, który dotyczył zrywania próbek wykonanych w różnych ustawieniach wybranymi metodami RP: FDM *(Fused Deposition Modeling)* z czystego ABS, LOM *(Laminated Object Manufacturing)* z folii PCV, PJM *(PolyJet Modeling)* z żywicy akrylowej, 3DP *(3D Printing)* z proszku na bazie gipsu infiltrowanego żywicą epoksydową. Celem pracy jest zbadanie wpływu parametrów technologicznych metod RP na parametry wytrzymałościowe wytwarzanego obiektu.

# **Dr inż. Zbigniew Krzysiak – Uniwersytet Przyrodniczy w Lublinie, Katedra Inżynierii Mechanicznej i Automatyki: OCENA CZYSZCZENIA ZIARNA ŻYTA W NOWYM, ROTA-CYJNYM URZĄDZENIU CZYSZCZĄCYM. CD 42. S. 1** ÷ **20.**

Przedstawiono analizę separacji oraz skuteczności i wydajności czyszczenia ziarna żyta w nowym, rotacyjnym urządzeniu czyszczącym. Budowę urządzenia oparto na rotacyjnym sicie stożkowym, w którym proces przesiewania jest wspomagany pneumatycznie. Analiza skuteczności czyszczenia wykazuje jego poprawne działanie w szerokim zakresie prędkości obrotowej sita stożkowego. Przy konstrukcji urządzenia zastosowano systemy inżynierskie CAx, które wykorzystano do wykonania opatentowanego wzoru użytkowego.

**Mgr inż. Marta Kordowska, dr inż. Wojciech Musiał – Politechnika Koszalińska, Wydział Mechaniki i Budowy Maszyn: OPRACOWANIE PRZEBIEGU PROCESU TECH-NOLOGICZNEGO W ZINTEGROWANYM SYSTEMIE KOMPUTEROWYM CAD/CAM (SERFCAM I MTS) WRAZ ZE ZWRÓCENIEM UWAGI NA ICH ZASTOSOWANIE I PRZEZNACZENIE. CD 43. S. 1** ÷ **6.**

Opracowano proces technologiczny elementu podlegającego obróbce skrawaniem. Proces został przeprowadzony z wykorzystaniem zintegrowanych systemów komputerowych CAD/CAM, a dokładniej programu SerfCAM oraz programu MTS. Zostały wyszczególnione niezbędne do przeprowadzenia procesu technologicznego założenia. W obu przypadkach wybrano odpowiednie narzędzia do przeprowadzenia procesu skrawaniem oraz odpowiednie parametry obróbki.

**Mgr inż. Marta Kordowska, dr inż. Michał Kozłowski, dr inż. Wojciech Musiał – Politechnika Koszalińska, Wydział Mechaniki i Budowy Maszyn: OPRACOWA-NIE PRZEBIEGU PROCESU TECHNOLOGICZNEGO OBRÓBKI POWIERZCHNI ZASADNICZEJ POKRYWY GÓRNEJ KULOWEGO ZAWORU WODNEGO W ZINTE-GROWANYM SYSTEMIE KOMPUTEROWYM CAD/CAM ORAZ WERYFIKACJA PARAMETRÓW OBRÓBKO-WYCH. CD 44. S. 1** ÷ **13.**

Opracowano proces technologiczny obróbki powierzchni pokrywy górnej kulowego zaworu wodnego, w którym zostały wyszczególnione niezbędne założenia do realizacji procesu technologicznego. Zdefiniowano narzędzia niezbędne do przeprowadzenia obróbki, a także opracowano kody numeryczne CNC w wirtualnym środowisku SurfCAM dla pierwszego zabiegu. Następnie przeprowadzono weryfikację projektu technologicznego poprzez wykonanie obróbki korpusu na 3-osiowym centrum obróbkowym CNC. Kolejnym etapem było przeprowadzenie weryfikacji poprawności zabiegów technologicznych i doboru narzędzi obróbkowych, poprzez dokonanie pomiaru stanu fizycznego powierzchni korpusu po obróbce za pomoca profilometru.

#### **Dr inż. Wojciech Musiał – Politechnika Koszalińska, Wydział Mechaniki i Budowy Maszyn: WYGŁADZANIE POWIERZCHNI KRZYWOLINIOWYCH Z WYKORZYSTA-NIEM ROBOTA PRZEMYSŁOWEGO ORAZ ZASTOSO-WANIEM SYSTEMÓW CAD/CAM. CD 45. S. 1** ÷ **7.**

Zaprezentowano metodę obróbki polegającą na realizacji procesu wygładzania z wykorzystaniem robota przemysłowego wyposażonego w głowicę obróbkową, umożliwiającą szlifowanie powierzchni kształtowych z wykorzystaniem sygnału EA oraz składowych siły w strefie obróbki. Do przygotowania plików sterujących robota przemysłowego wykorzystano systemy CAD/CAM.

#### **Dr inż. Wojciech Musiał, dr hab. inż. Jarosław Rybicki, dr hab. inż. Michał Białoskórski, mgr inż. Marta Kordowska – Politechnika Koszalińska, Wydział Mechaniki i Budowy Maszyn: MODELOWANIE MOLEKULARNE W PRO-CESACH MIKRO- I NANO-OBRÓBKI. CD 46. S. 1** ÷ **7.**

Przedstawiono możliwości realizacji symulacji molekularnych w odniesieniu do procesów nano- i mikrowygładzania powierzchni obrabianych. Zaprezentowano również stanowisko badawcze do weryfikacji procesów skrawania pojedynczym ziarnem ściernym, które wyposażone zostało w zespół dosuwu nanometrycznego, umożliwiający realizację dosuwu wgłębnego na poziomie atomowym.

**Joanna Rogańska, Szymon Szulkiewicz, prof. dr hab. Jacek Ojrzanowki, dr inż. Wojciech Musiał – Politechnika Koszalińska, Instytut Wzornictwa, Wydział Mechaniczny: PROJEKTY WZORNICZE STUDENTÓW POLITECHNIKI KOSZALIŃSKIEJ "POMOC AFRYCE". CD 47. S. 1** ÷ **5.**

Zaprezentowano projekty studentów Politechniki Koszalińskiej realizowane w Instytucie Wzornictwa pod kierunkiem nauczycieli akademickich w okresie ostatnich dwóch lat. Zaprezentowane prace są wynikiem realizacji procesu dydaktycznego oraz autorskim wysiłkiem wyróżniających się studentów Politechniki Koszalińskiej, którzy zaprezentowali swoje prace na XI Forum Inżynierskim w Krakowie.

**Paulina Kuręda, Martyna Oraczyk, prof. dr hab. Jacek Ojrzanowski, dr inż. Wojciech Musiał – Politechnika Koszalińska, Instytut Wzornictwa: PROJEKTY WZORNICZE STU-DENTÓW POLITECHNIKI KOSZALIŃSKIEJ OPRACOWA-NE NA XI FORUM INŻYNIERSKIE ProCAx. CD 48. S. 1**÷**7.**

Zaprezentowano pozostałe projekty studentów Politechniki Koszalińskiej Instytutu Wzornictwa prezentowane na XI Forum Inżynierskim w Krakowie. Prace te są wynikiem procesu dydaktycznego realizowanego w Politechnice Koszalińskiej w Instytucie Wzornictwa.